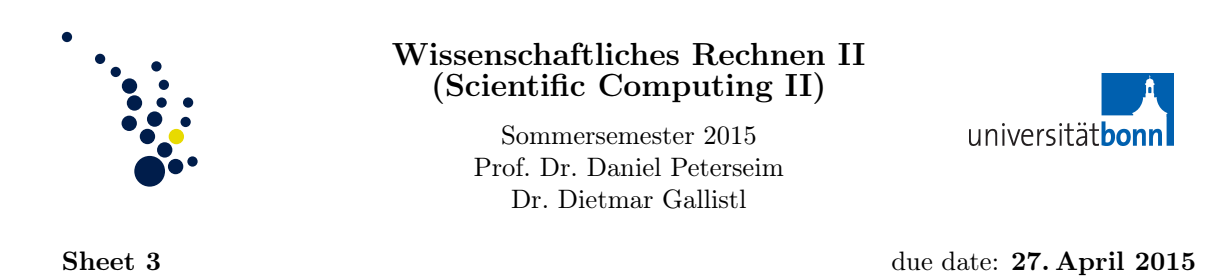

On 23. April: Preliminary session on FEM implementation (during the lecture) On 27. April: Lab session in the computer lab 6.012

Download the software archive P1FEM.zip from the lecture website. The software can be used with Matlab or Octave.

Data structures. A regular triangulation is described by the structure array T containing

- $\bullet$  T.coords = matrix with 2 columns whose rows describe the coordinates of the vertices
- $\bullet$  T. elems = matrix with 3 columns whose rows describe the triangles (counterclockwise)
- $\bullet$  T.dirichlet = matrix with 2 columns. The rows contain the endpoints of the edges of the Dirichlet boundary
- $\bullet$  T.neumann = matrix with 2 columns. The rows contain the endpoints of the edges of the Neumann boundary

Example. (square with pure Dirichlet boundary)

(0,1) (1,1)  
\n
$$
\begin{array}{c}\n1 \\
4 \\
\hline\n\end{array}
$$
\n(0,5,0,5)  
\n
$$
\begin{array}{c}\n1 \\
5 \\
\hline\n\end{array}
$$
\n7.  $\text{cords} =\n\begin{pmatrix}\n0 & 0 \\
1 & 0 \\
1 & 1 \\
0 & 1 \\
0.5 & 0.5\n\end{pmatrix}$ , 7.  $\text{elements} =\n\begin{pmatrix}\n1 & 2 & 5 \\
2 & 3 & 5 \\
3 & 4 & 5 \\
4 & 1 & 5\n\end{pmatrix}$ , 7.  $\text{dirichlet} =\n\begin{pmatrix}\n1 & 2 \\
2 & 3 \\
3 & 4 \\
4 & 1\n\end{pmatrix}$ , 7.  $\text{neumann} = []$ 

Files.

- refine.m =  $T=refine(T)$  creates a uniform refinement of the triangulation T
- P1FEM.m = the  $P_1$  finite element method for the Poisson equation in 2D with Dirichlet boundary
- exampleSquare. $m =$ example on the unit square

## Exercise 10. (L-shaped domain)

- (a) Write the data structure T for a triangulation of the L-shaped domain  $\Omega := (-1,1)^2 \setminus ([0,1] \times$  $[-1, 0]$ ).
- (b) Plot the convergence history for  $-\Delta u = 1$  on the L-shaped domain (cf. Exercise 8; the exact solution satisfies  $\|\nabla u\|^2 = 0.2140750232$ . Compare the convergence rate with the output of exampleSquare.m for the unit square.

Exercise 11. (convection-diffusion equation)

- (a) Implement the  $P_1$  FEM for the convection-diffusion equation  $-\varepsilon\Delta u+\beta\cdot\nabla u=f$  (extend the existing program P1FEM.m).
- (b) Consider the unit square  $\Omega = (0,1)^2$  with homogeneous Dirichlet boundary conditions and the right-hand side  $f$  according to the exact solution

$$
u(x) = \left(\frac{e^{r_1(x_1-1)} - e^{r_2(x_1-1)}}{e^{-r_1} - e^{-r_2}} + x_1 - 1\right) \sin(\pi x_2)
$$

with

$$
r_1 = \frac{-1 + \sqrt{1 + 4\varepsilon^2 \pi^2}}{-2\varepsilon}
$$
 and  $r_2 = \frac{-1 - \sqrt{1 + 4\varepsilon^2 \pi^2}}{-2\varepsilon}$ .

Run numerical computations for the following parameters

- (i)  $\varepsilon = 0.1$  and  $\beta = (1, 0)^T$ .
- (ii)  $\varepsilon = 0.001$  and  $\beta = (1, 0)^T$ .